# **User's Manual - Setup Guide Benutzerhandbuch - Installationsanleitung Manuel d'utilisation - Guide d'installation Руководство пользователя - Руководство по установке 用户手册 - 设定指南 使用者操作手冊 - 設定指南** FlexScan S1504

# **Color LCD Monitor**

## **Important / Wichtig / Important / Важно! / 重要事项 / 重要事項**

Please read PRECAUTIONS, this Setup Guide and the User's Manual carefully to familiarize yourself with safe and effective usage. Please retain this guide forfuture reference.

Lesen Sie die VORSICHTSMASSNAHMEN, diese Installationsanleitung und das Benutzerhandbuch aufmerksam durch, um sich mit der sicheren und effizienten Bedienung vertraut zu machen. Bewahren Sie diese Anleitung zum späteren Nachschlagen auf.

Veuillez lire attentivement les PRECAUTIONS, ce Guide d'installation ainsi que le Manuel d'utilisation, afin de vous familiariser avec ce produit et de l'utiliser efficacement et en toute sécurité. Veuillez conserver ce guide pour référence ultérieure.

Внимательно прочитайте МЕРЫ ПРЕДОСТОРОЖНОСТИ, настоящее Руководство по установке и Руководство пользователя и ознакомьтесь с правилами безопасной и эффективной эксплуатации.

请仔细阅读用户手册、本设定指南和预防措施,掌握如何安全、有效地使用本产品。请保留本指南,以便今后参考。

請仔細閱 PRECAUTIONS ( 預防措施 )、本設定指南和使用者操作手冊,熟悉如何安全、有效地使用本產品。請保留本 指南以供日後參考用。

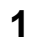

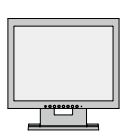

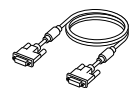

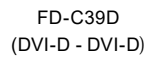

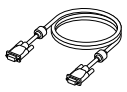

MD-C87 (D-Sub - D-Sub)

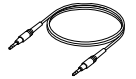

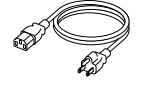

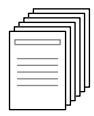

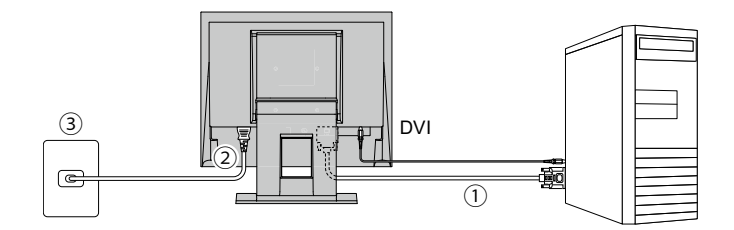

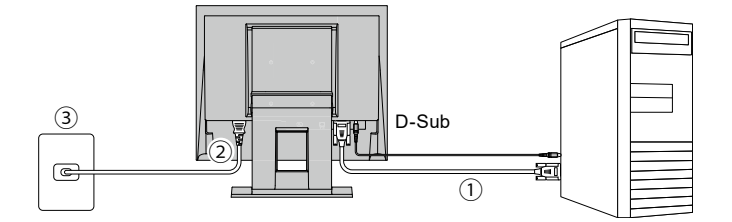

 $\mathbf{3}$ 

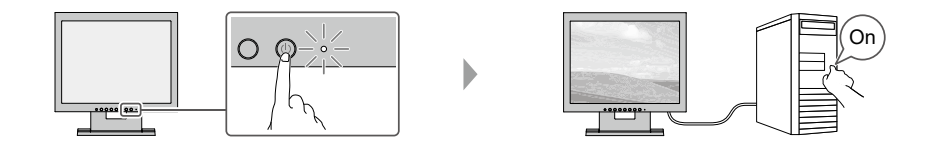

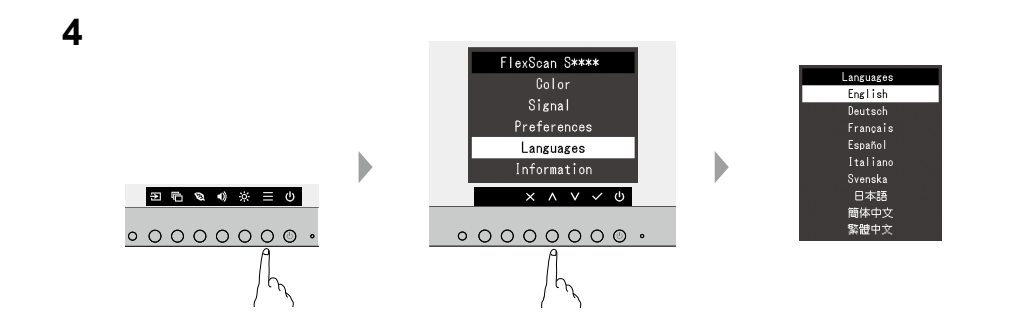

5

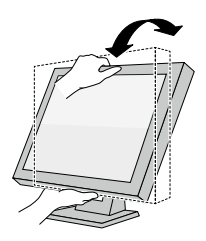

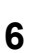

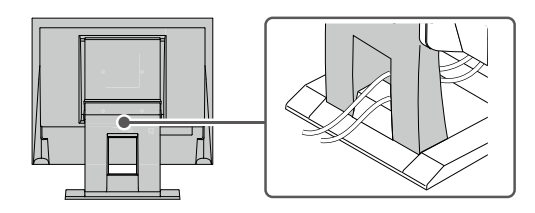

### **7** For the latest product information including the "User's Manual", refer to our web site :

Besuchen Sie unsere Website für die neusten Informationen über unser Zubehör, einschließlich des "Benutzerhandbuch" :

Pour obtenir les toutes dernières informations relatives au produit, dont le « Manuel d'utilisation », reportez-vous à notre site web :

Последнюю информацию об изделии, в том числе «Руководство пользователя», можно получить на нашем веб-сайте :

访问我们的网页了解包括"用户手册"在内的最新产品信息 :

有關包含「使用者操作手冊」的最新產品消息,請參考我們的網站 :

#### **[www.eizoglobal.com](https://www.eizoglobal.com)**

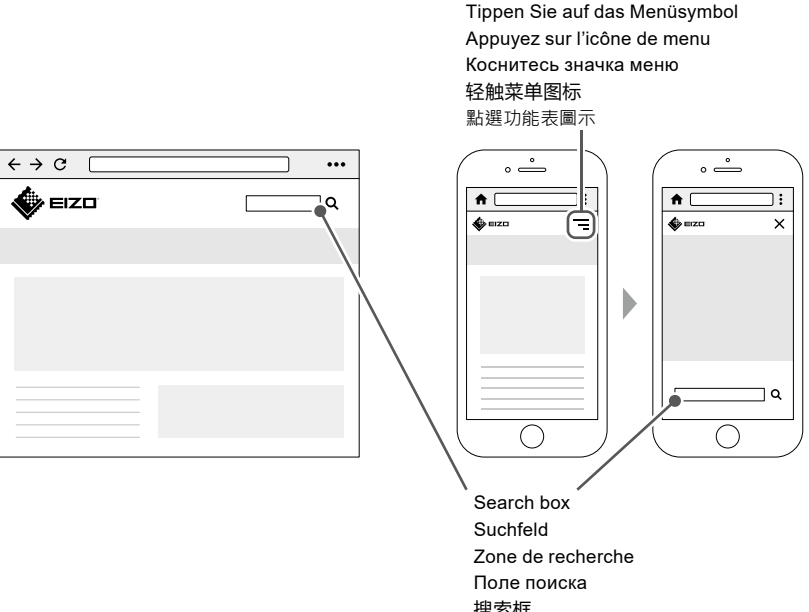

搜索框 搜尋方塊

Tap the menu icon